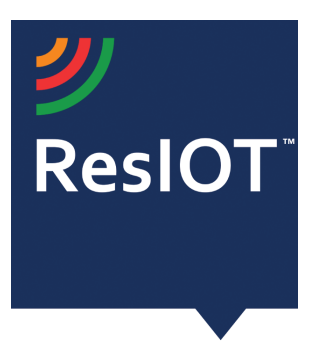

## **ResIOT LoRaWAN™ Network Server, Mioty Service Center and IoT Platform v.4.1.1000089 (13/12/2021)**

**Include the components:**

**ResIOT LoRaWAN™ Network Server:** Management of the LoRaWAN radio protocol and Gateways Control

**ResIOT Mioty™ Service Center:** Management of the Mioty radio protocol and Gateways Control

**ResIOT IoT Platform/Application Server:** management platform for all data and communications

**ResIOT Base Station Server/Infrastructure Server:** software component for infrastructure management and total control of gateways

**ResIOT Base Station Client/Merlin IoT Box:** software to be installed on the gateways to allow complete remote control

**ResIOT Gateway Remote Access Server:** for direct access via SSH or web interface to the gateway without VPN. ResIOT manages a secure connection only if requested

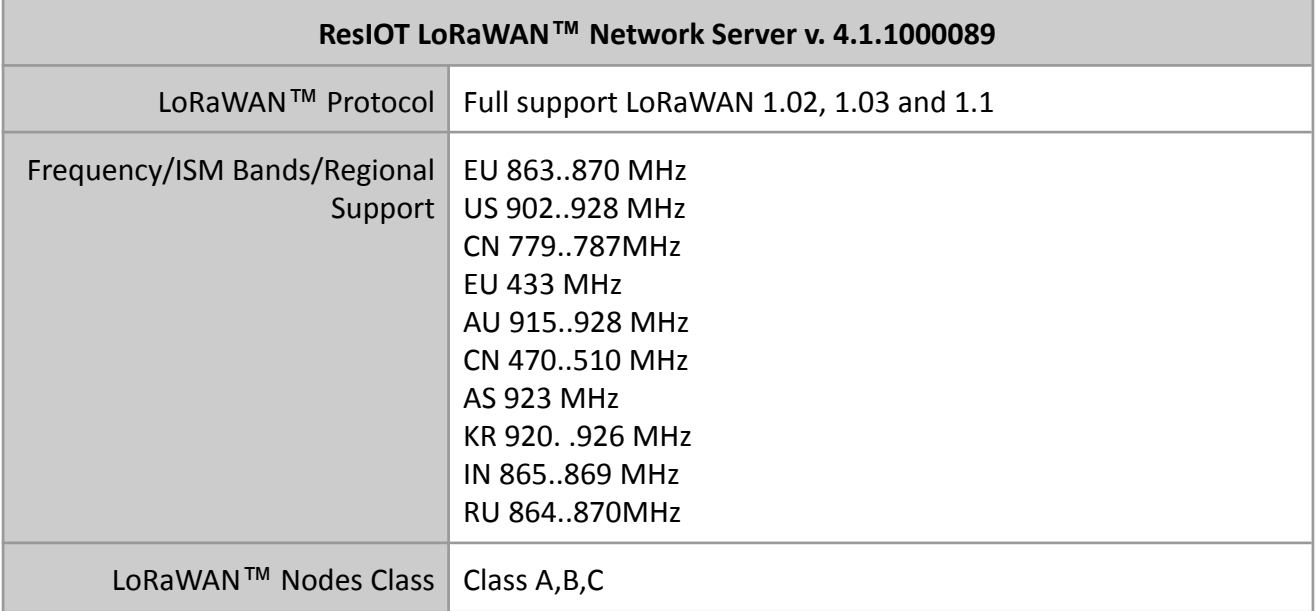

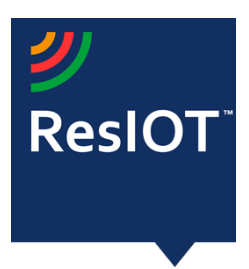

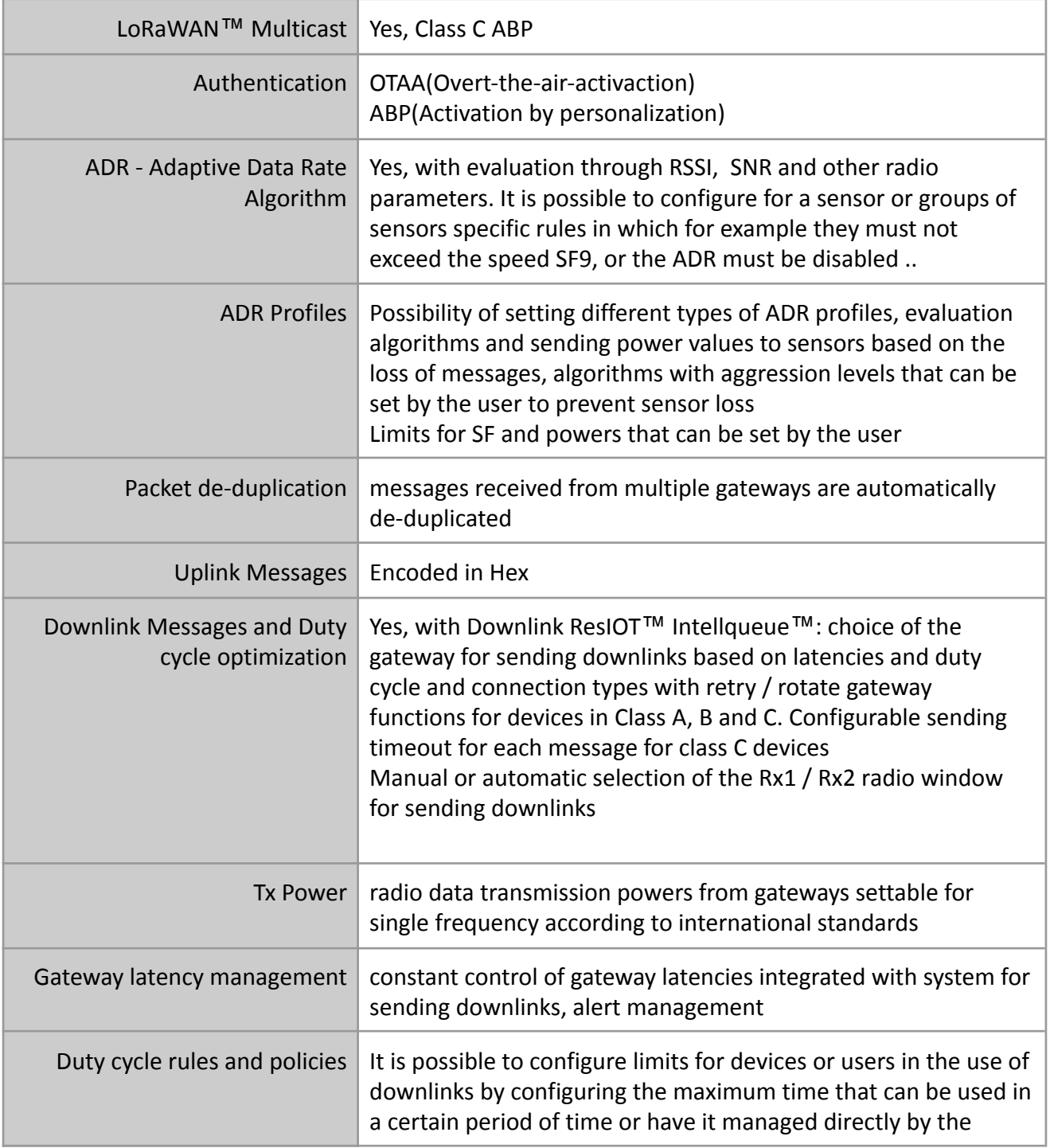

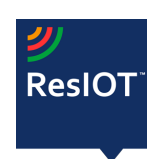

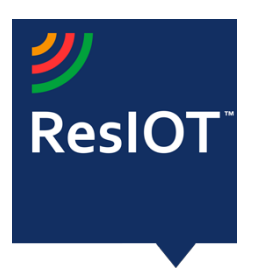

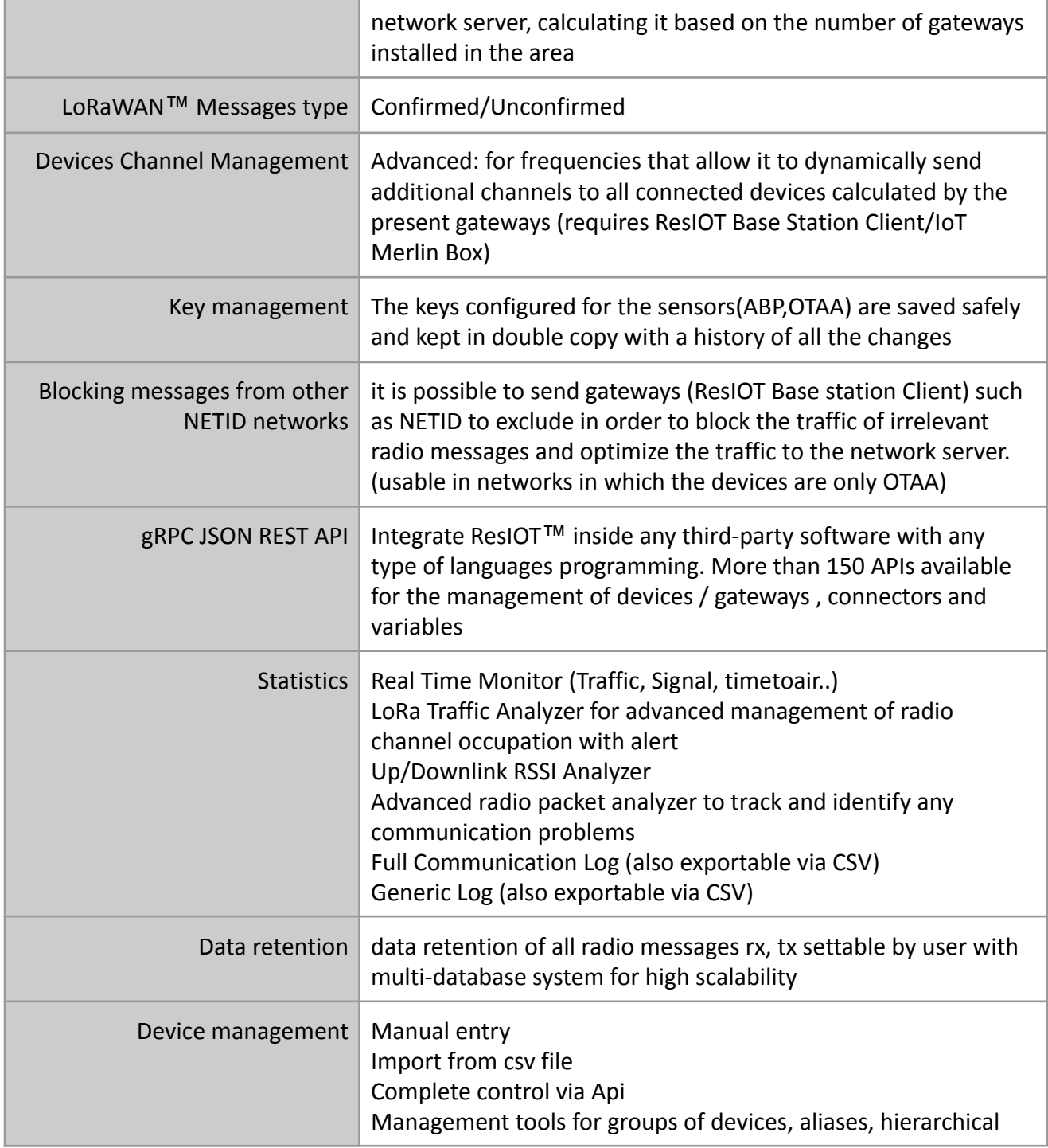

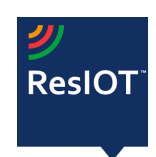

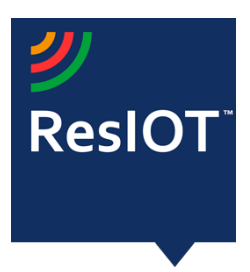

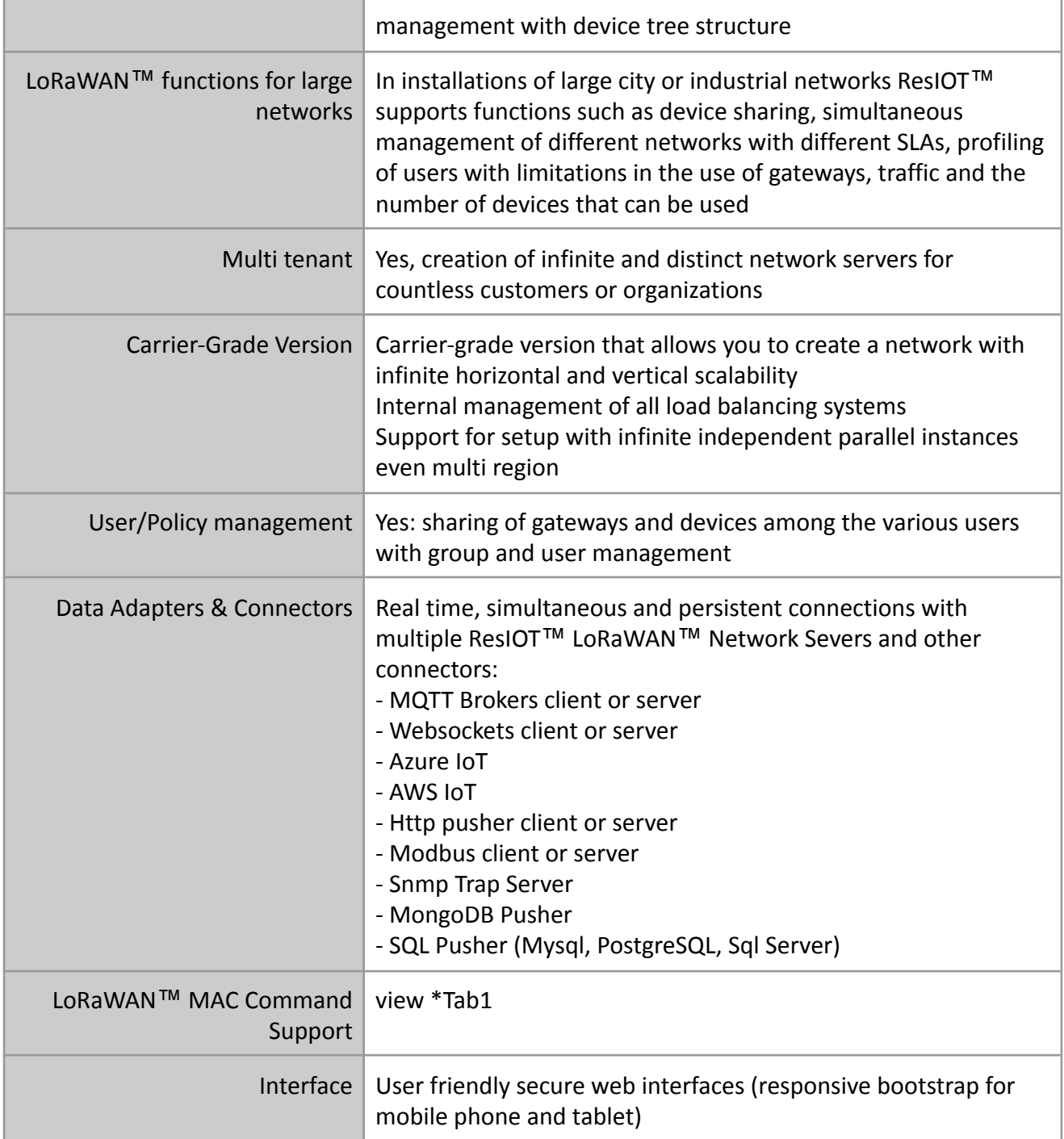

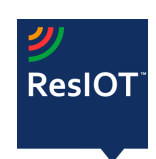

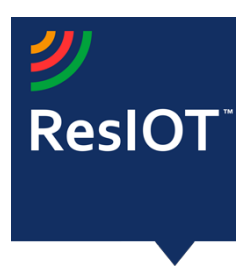

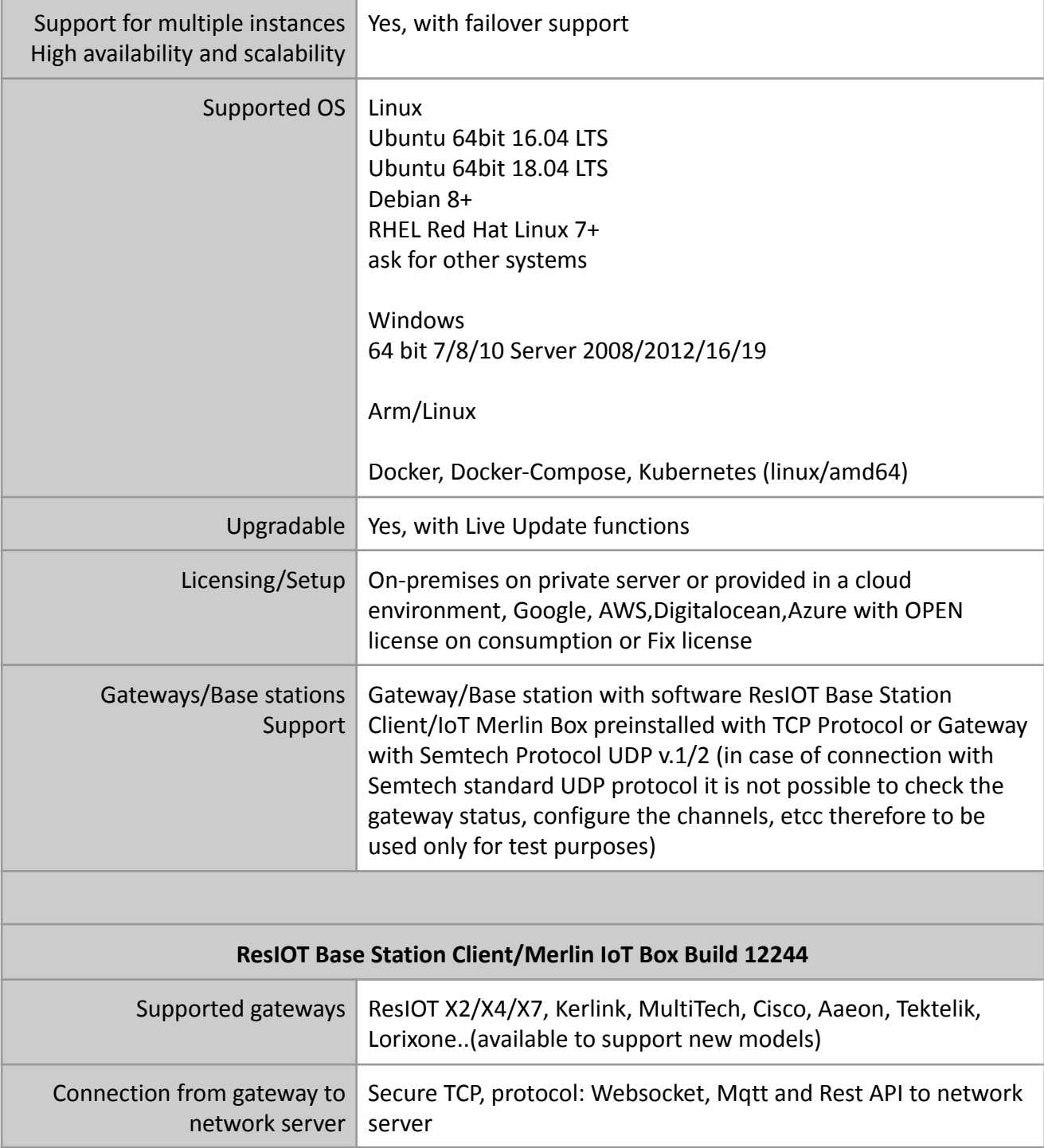

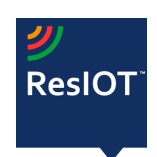

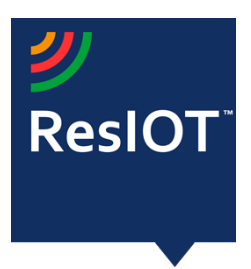

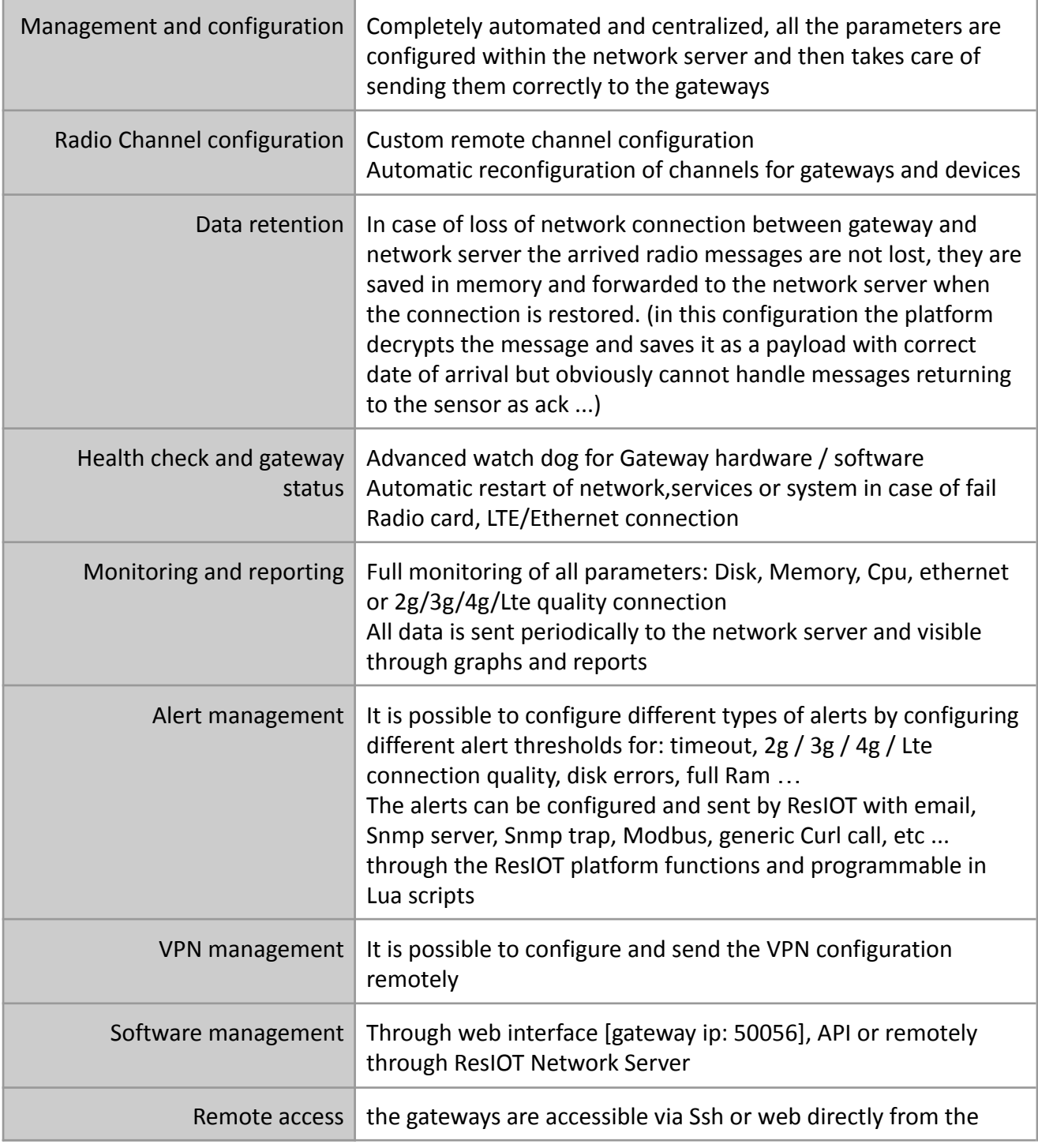

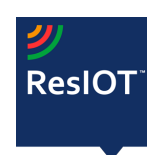

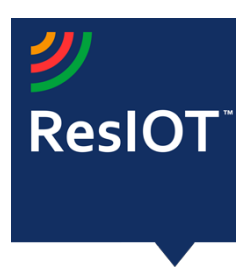

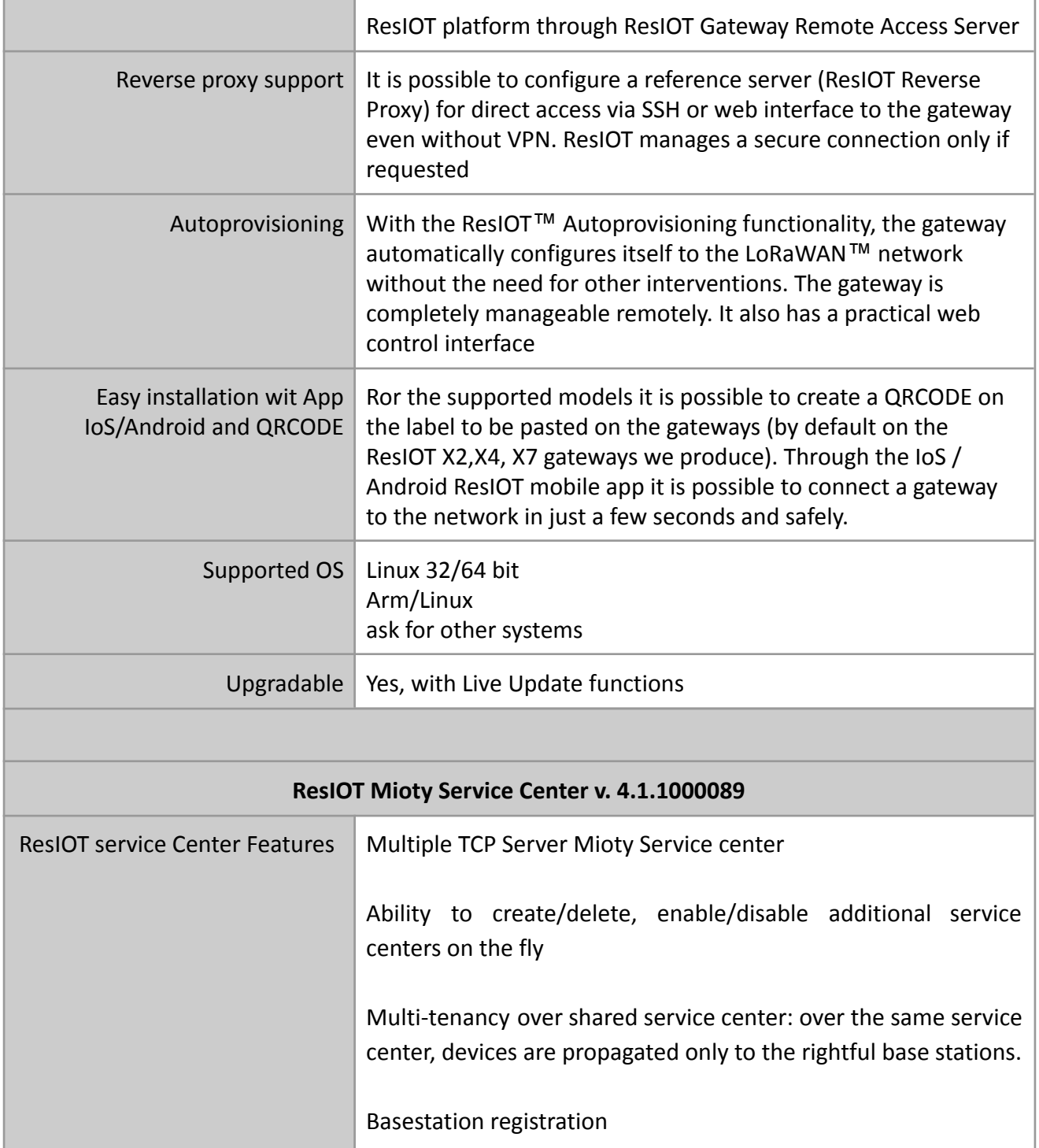

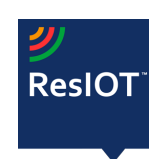

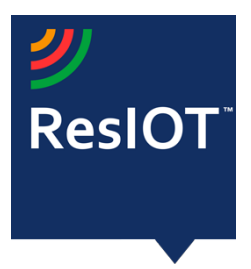

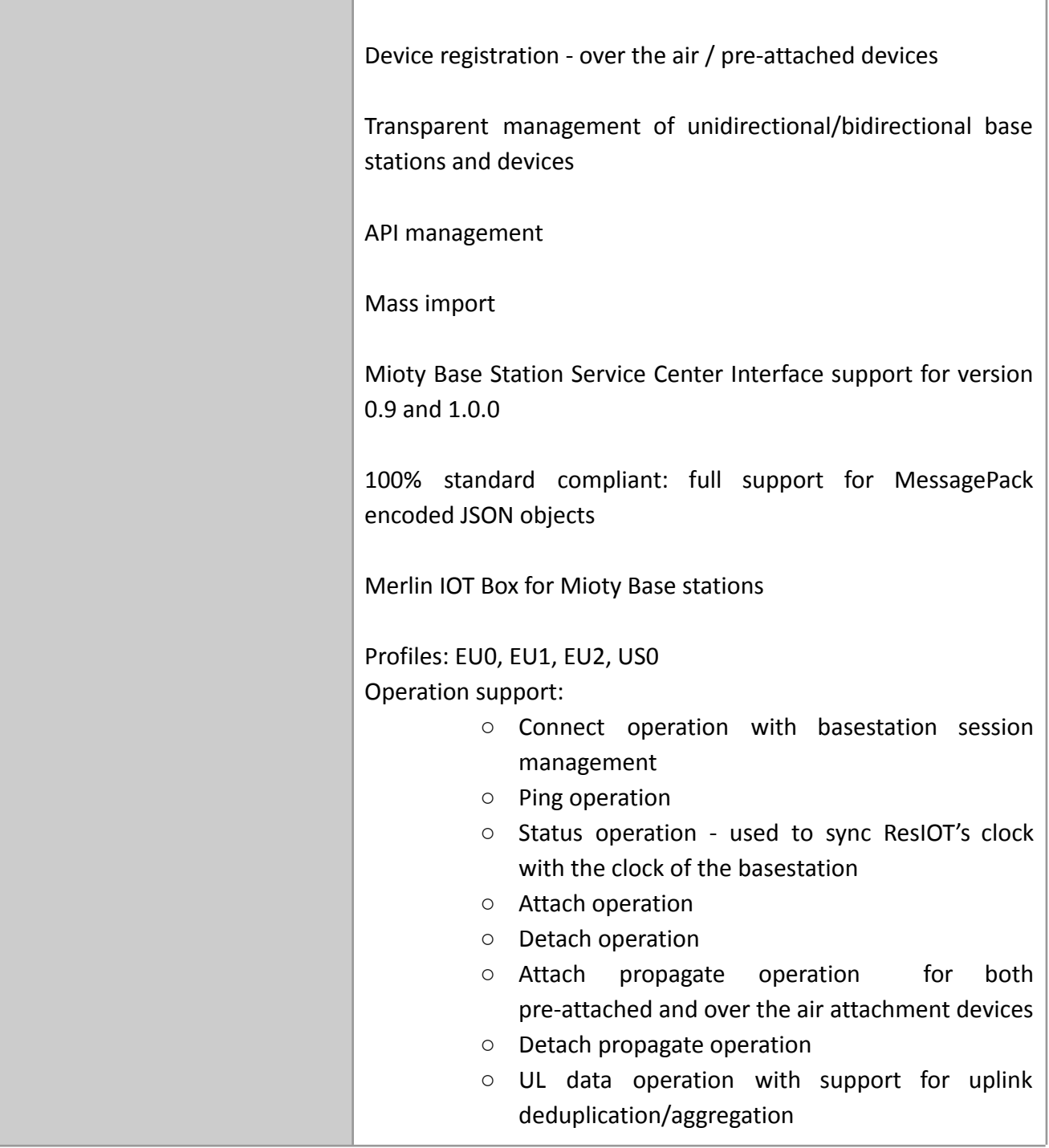

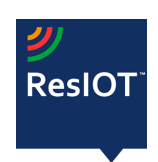

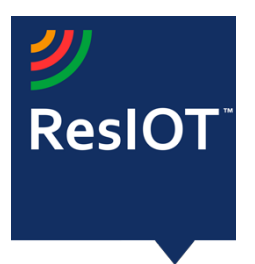

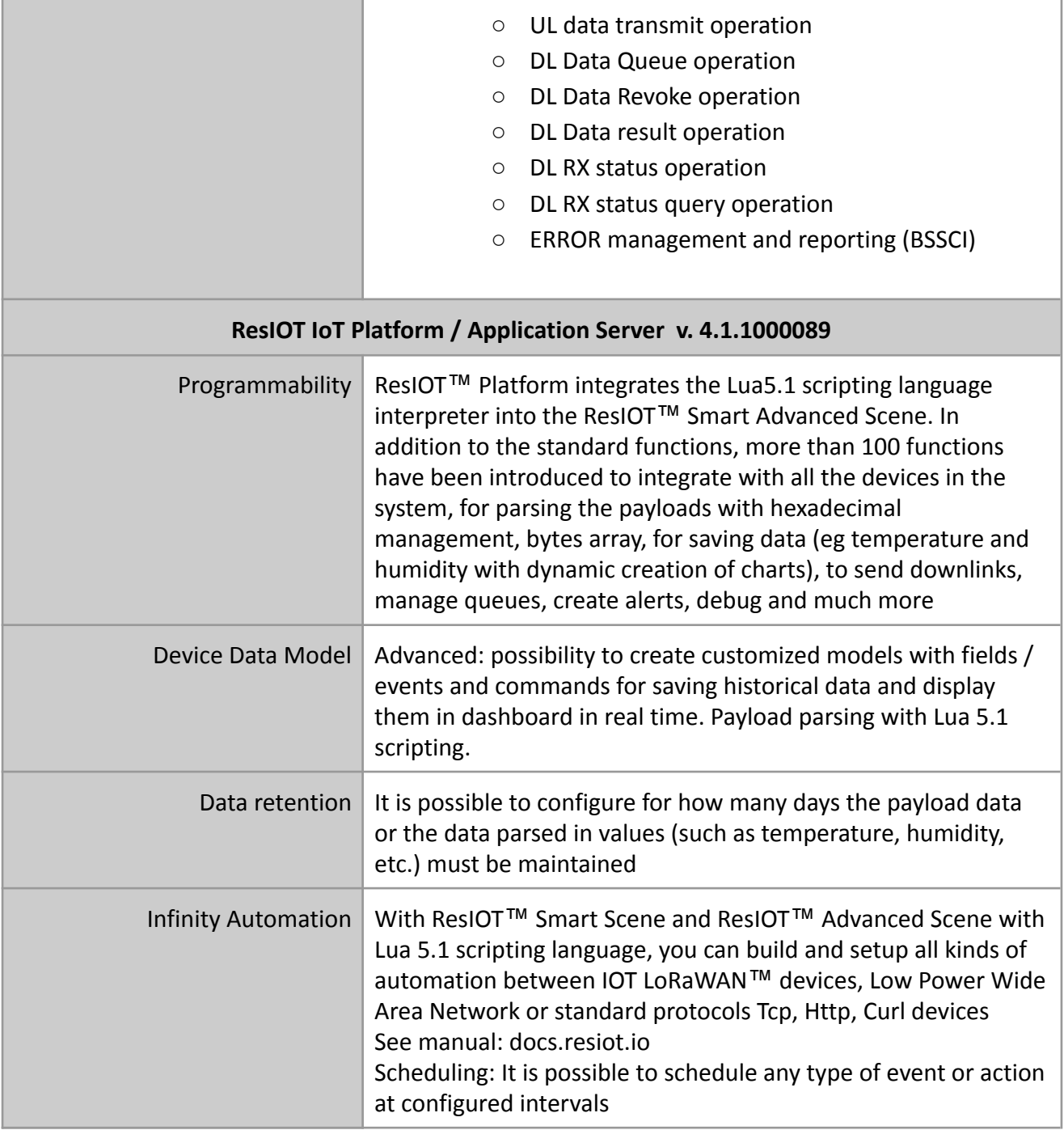

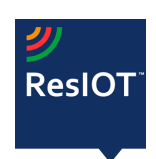

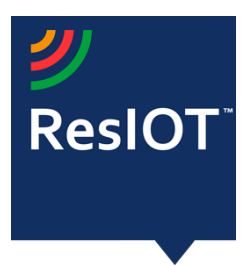

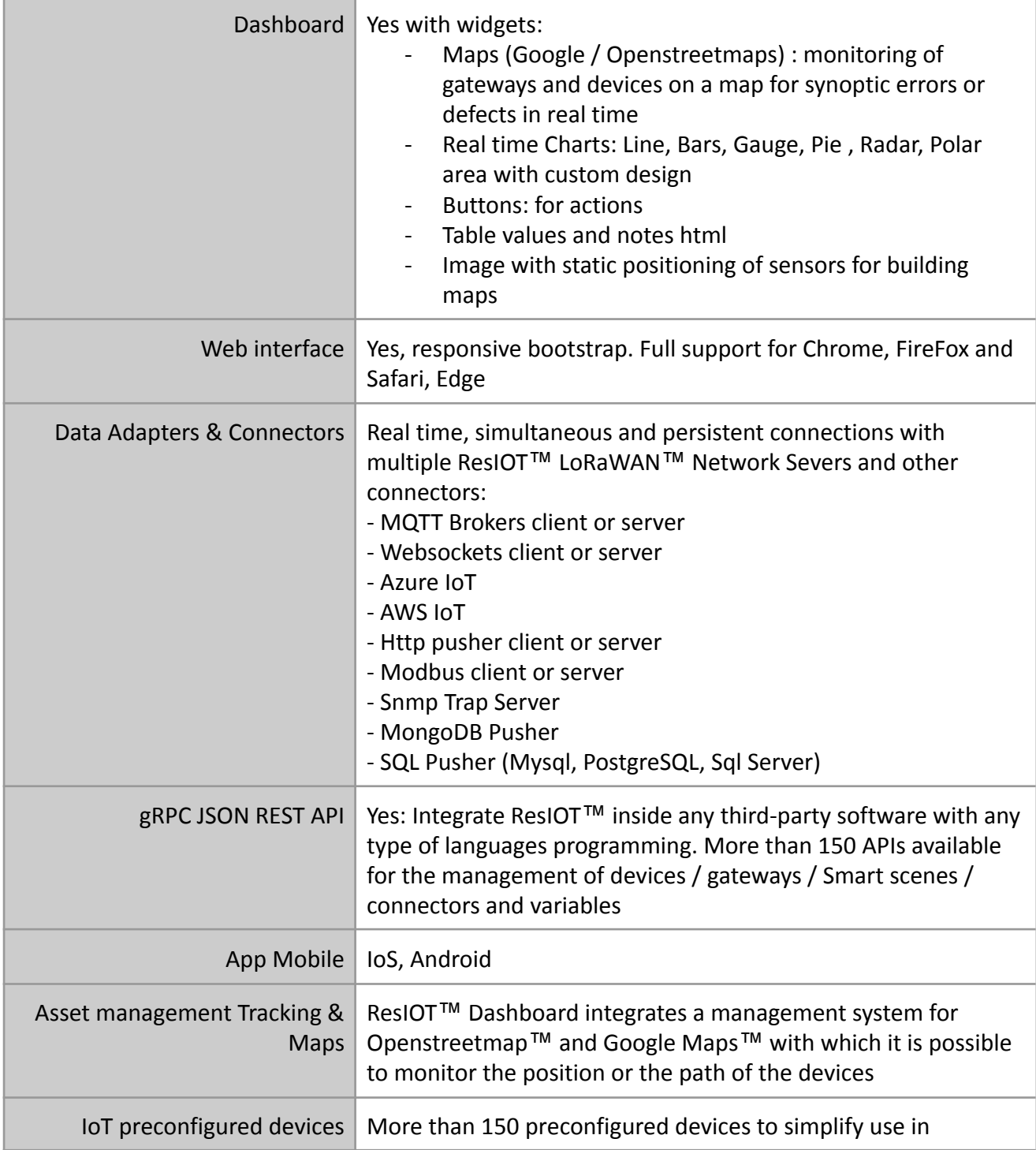

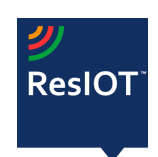

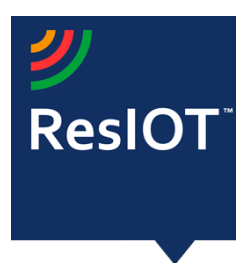

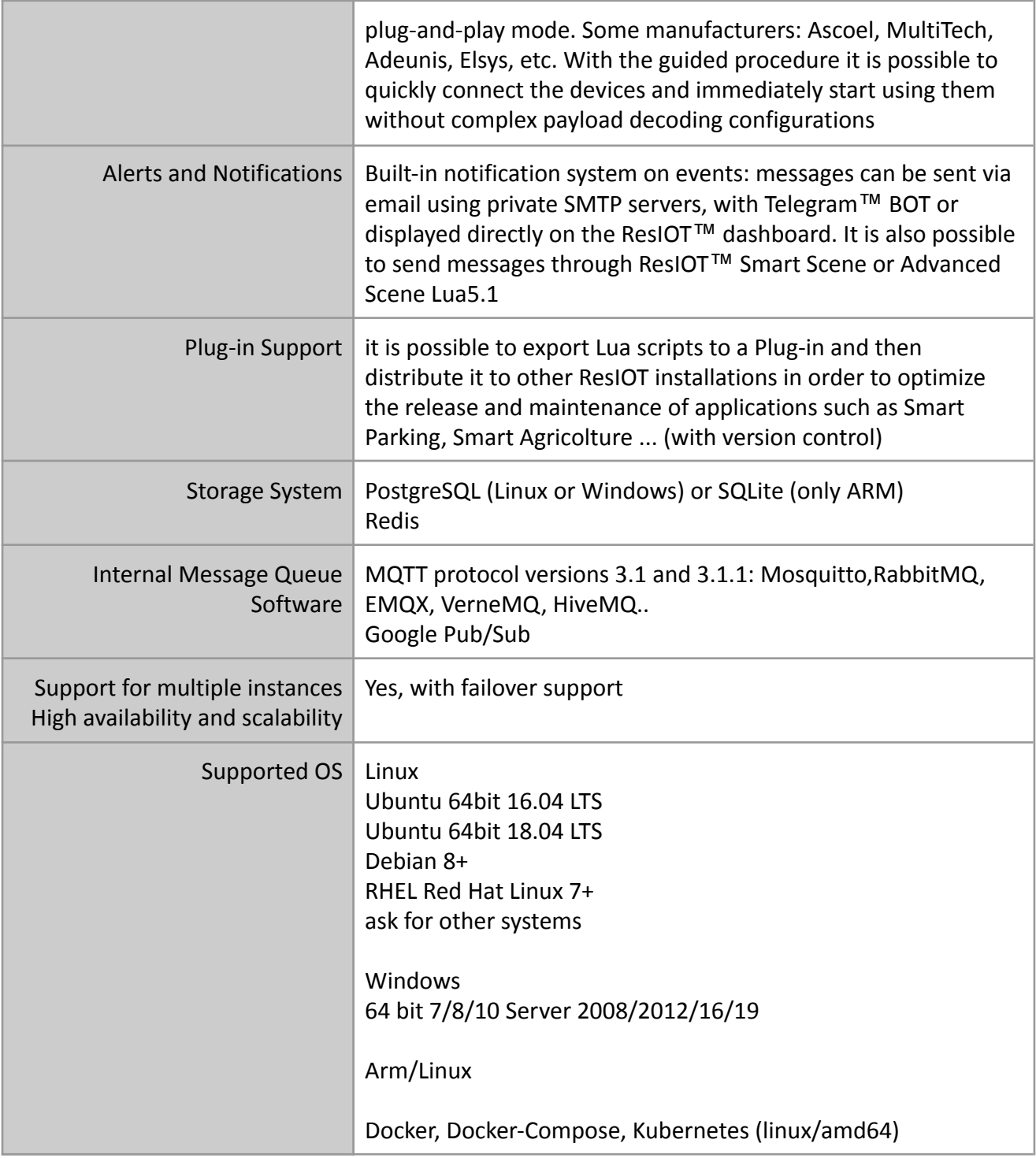

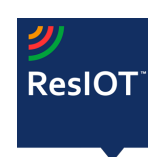

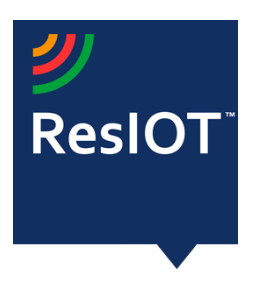

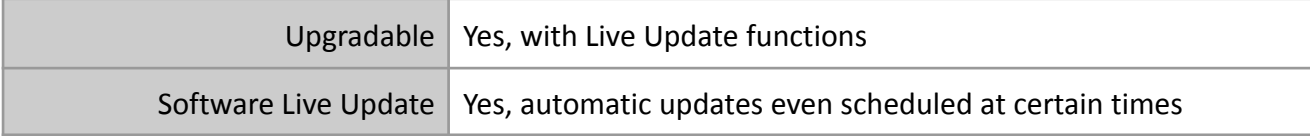

## **LoRaWAN Mac Commands Support (\*Tab1)**

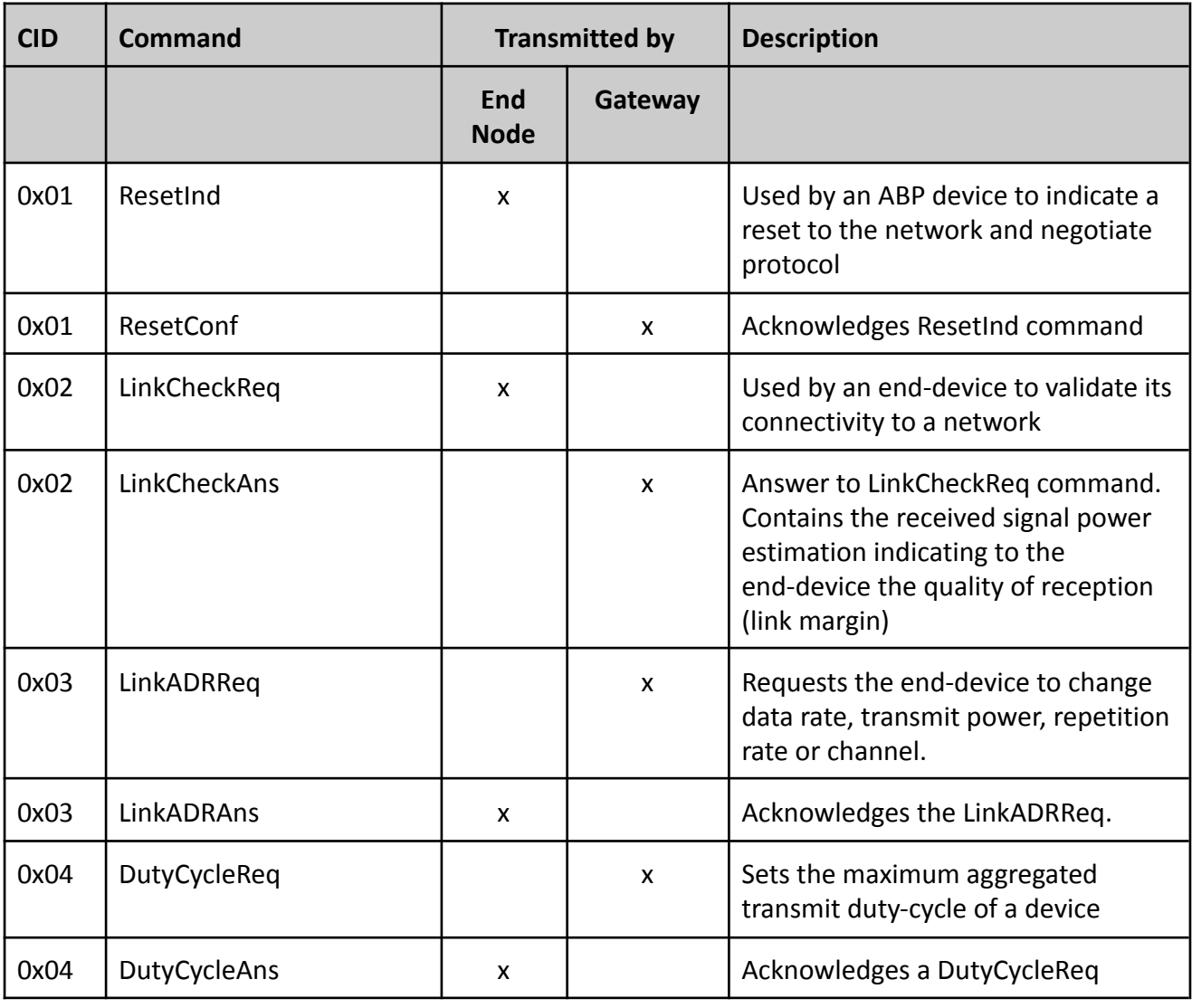

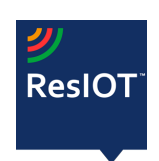

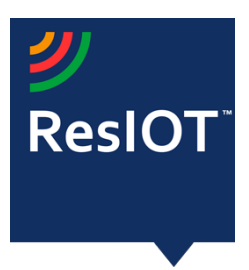

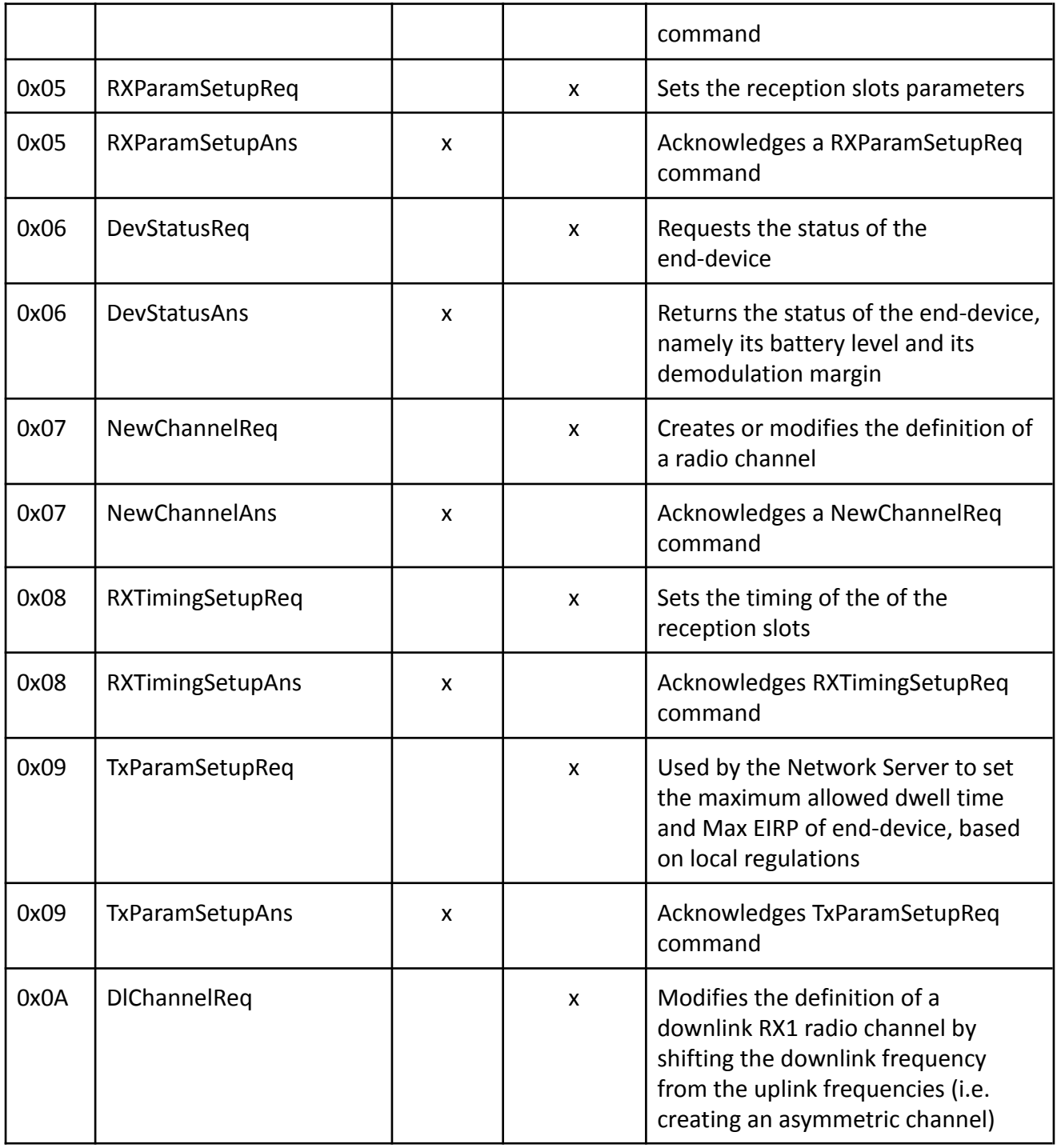

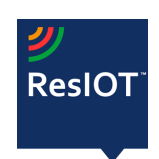

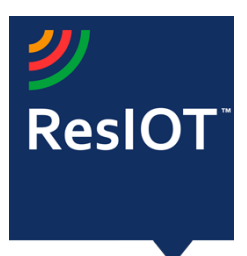

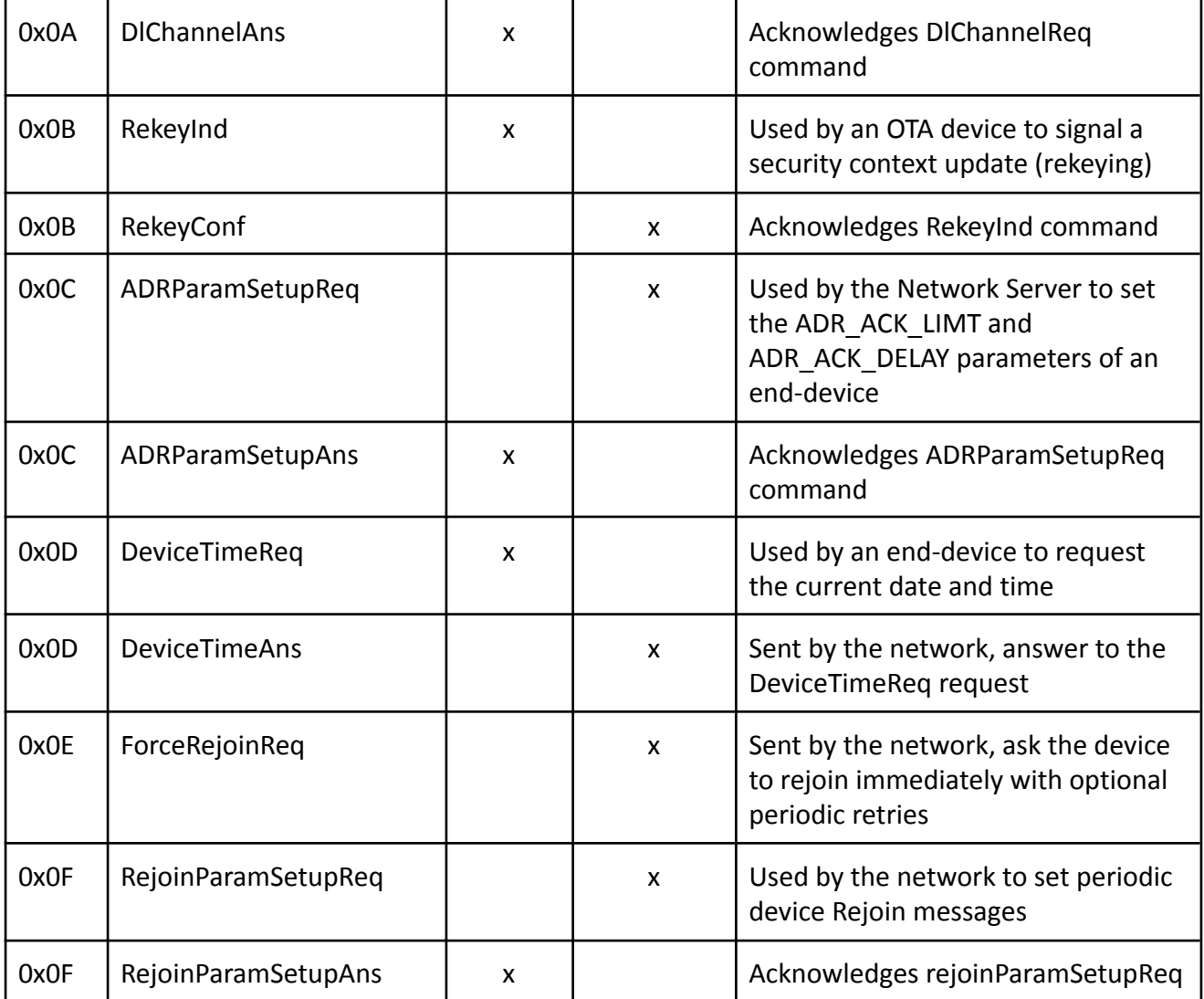

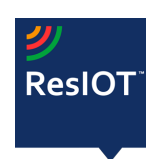